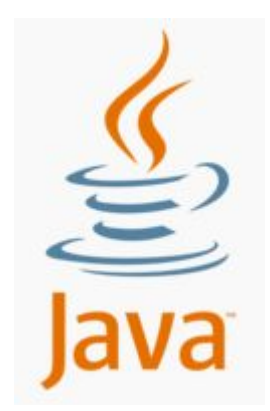

# Программирование на Java

Лекция 3. Объектно-ориентированное программирование.

# Основные понятия ООП

- **Инкапсуляция** ограничение доступа к данным и их объединение с подпрограммами, обрабатывающими эти данные. Данные называют полями, а подпрограммы – методами класса. Поля и методы называют членами класса.
- **Наследование** возможность строить на основе первоначального класса другие классы, добавляя новые поля и методы. Первоначальный класс называется прародителем или суперклассом, а новые классы – его потомками или подклассами.
- **Полиморфизм** явление, при котором методу с одним и тем же именем соответствует разный программный код. Метод исполняется по-разному в зависимости от типа объекта.

### Объявление класса

```
спецификатор_доступа class Имя_класса extends Суперкласс 
implements Базовые интерфейсы {
    спецификатор доступа тип имя поля1;
    спецификатор доступа тип имя поля2;
     /…
     спецификатор_доступа Конструктор1(аргументы) {
         // тело конструктора1
 }
     спецификатор_доступа Конструктор2(аргументы) {
         // тело конструктора2
 }
     /…
     спецификатор_доступа возвращаемый_тип метод1(аргументы) {
         // тело метода1
 }
     спецификатор_доступа возвращаемый_тип метод2(аргументы) {
         // тело метода2
 }
     /…
```
# Спецификаторы доступа

- **public** член класса доступен из любого кода.
- **protected** член класса доступен только из данного класса и его потомков.
- **private** член класса доступен только из данного класса.

# Конструкторы

Имя конструктора класса должно совпадать с именем класса. В классе может быть несколько конструкторов, различающихся принимаемыми аргументами. Конструктор вызывается при создании объекта класса и предназначен для его инициализации. Конструктор не возвращает никаких значений.

### Пример класса

```
public class Circle {
     public double centerX, centerY;
     private double radius;
    public Circle() {
        centerX = centerY = 0.0;
        radius = 1.0;
 }
     public Circle(double cX, double cY, double r) {
        centerX = cX;centerY = cY;
        if(r > 0)radius = r;
         else
            radius = 1.0;
 }
     public void setRadius(double r) {
        if(r > 0) radius = r;
 }
     public double getRadius() {
         return radius;
 }
```
# Создание экземпляра класса

// объявление Имя\_класса имя\_переменной;

// инициализация имя\_переменной = **new** Имя\_конструктора (аргументы\_конструктора);

Пример: Circle circle1, circle2; circle1 = **new** Circle(); circle2 = **new** Circle(4.0, 5.5, 2.0); или Circle circle1 = **new** Circle(); Circle circle2 = **new** Circle(4.0, 5.5, 2.0);

#### Создание экземпляра класса

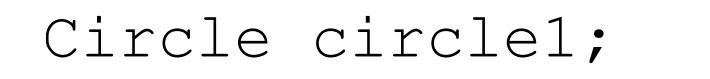

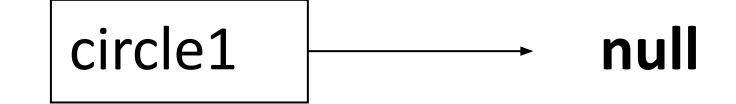

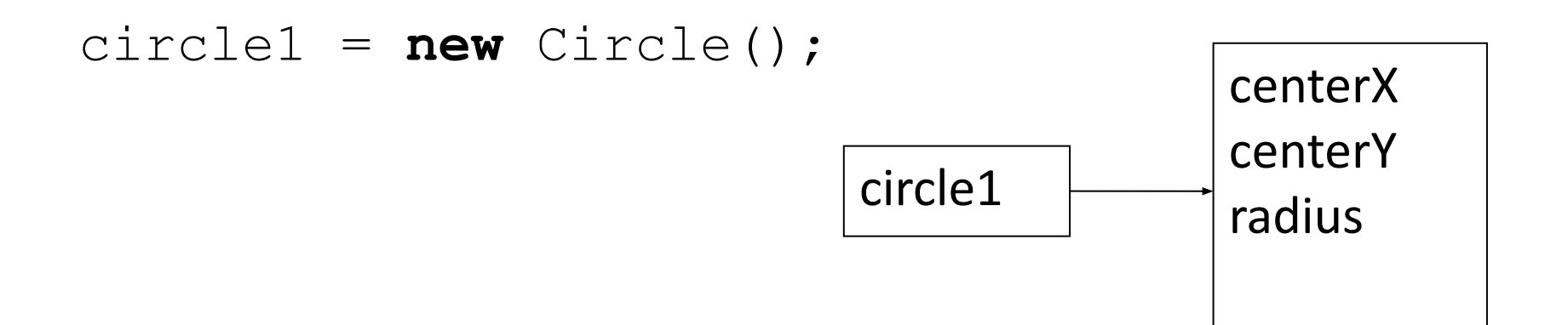

# Копирование

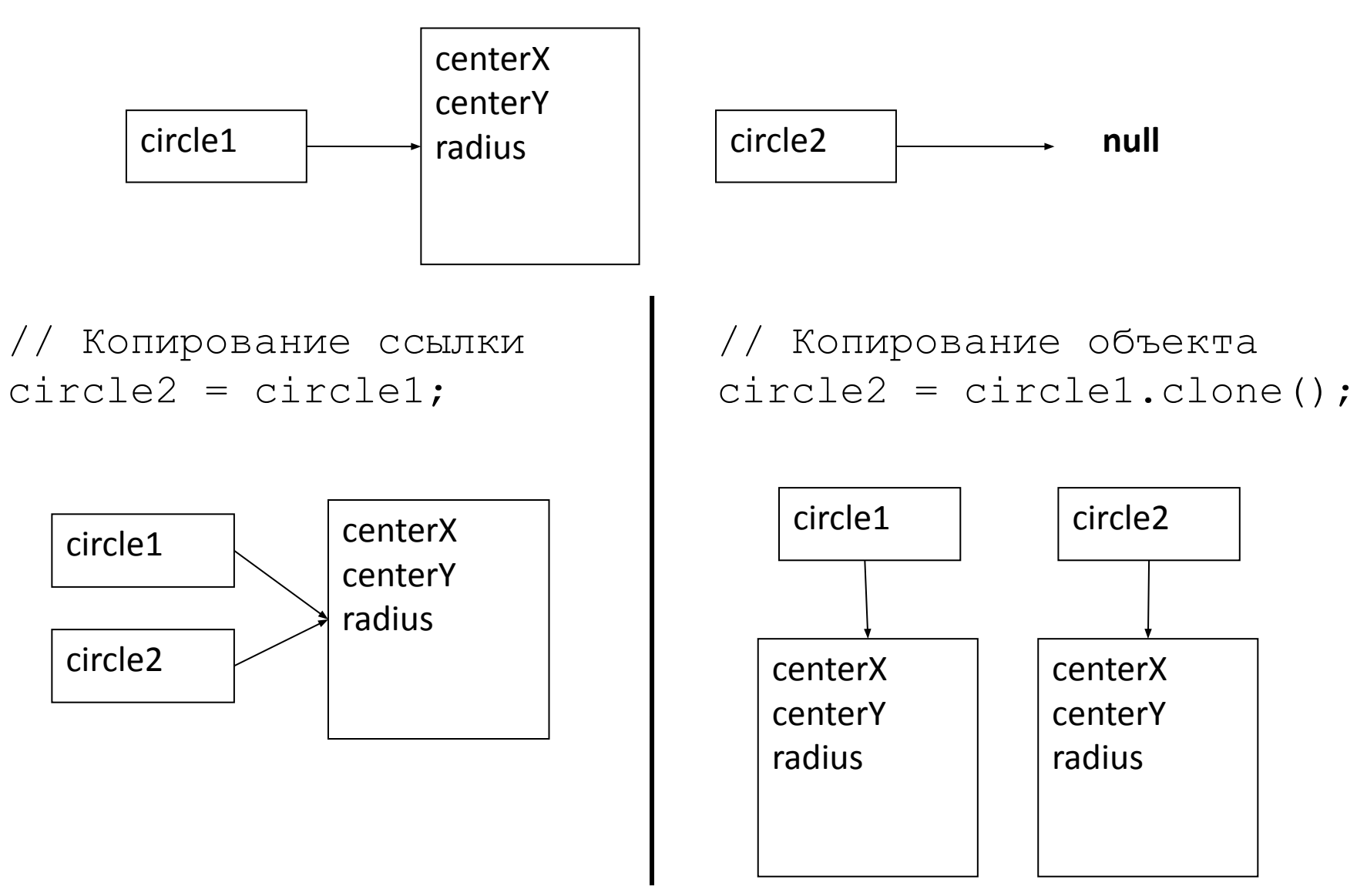

# Сравнение

• Сравнение ссылок (оператор ==) - истинно, если переменные ссылаются на один и тот же экземпляр класса.

Пример:

if(circle2 == circle1)

 System.out.println("circle1 и circle2 ссылаются на один и тот же объект");

• Сравнение объектов (метод boolean Object.equals(Object obj)) - истинно, если переменные ссылаются на равные экземпляры класса. Пример:

```
if(circle2.equals(circle1))
     System.out.println("circle1 и circle2 
ссылаются на равные объекты");
```
# Перегрузка методов

Синтаксис Java позволяет создавать в одном классе методы с одинаковыми именами, различающиеся только принимаемыми аргументами.

```
Пример:
public class Rectangle {
     private double width, height;
     public void setSize(int a) {
        width = a;
        height = a;
     }
     public void setSize(double a) {
        width = a;
        height = a;
     }
     public void setSize(double w, double h) {
        width = w;
        height = h;
 }
}
```
# Зарезервированное слово this

Зарезервированное слово **this** предоставляет доступ к полям, методам и конструкторам данного класса. Его удобно использовать, если члены класса оказываются недоступны, из-за наличия в области видимости других переменных или функций с такими же именами, или при вызове одного конструктора из другого.

Пример:

```
public class Circle {
     public double cX, cY;
    private double r = 1.0;
     public Circle(double cX, double cY, double r) {
         this.cX = cX;\texttt{this}.\texttt{cY} = \texttt{cY}; this.setRadius(r);
      }
     public Circle() {
          this(0.0, 0.0, 1.0);
      }
     public void setRadius(double r) {
         if(r > 0) radius = r;
      }
     public double getRadius() {
          return radius;
 }
```
# Наследование

У любого класса в Java может быть только один класс-прародитель. Он указывается с помощью зарезервированного слова **extends** после имени класса. Если класс-прародитель не указан, прародителем считается класс Object.

Пример:

```
class Point {
     // Тело класса
}
class Circle extends Point {
     // Тело класса
}
class Rectangle extends Point {
     // Тело класса
}
```
# Переопределение методов

Класс-потомок может переопределять методы класса прародителя. Пример:

```
class Point {
     public double x, y;
     public double getSquare() {
         return 0;
 }
}
class Circle extends Point {
     public double r;
     public double getSquare() {
         return Math.PI * r * r;
 }
}
class Rectangle extends Point {
     public double width, height;
     public double getSquare() {
         return width * height;
 }
```
# Зарезервированное слово

Зарезервированное слово super предоставляет доступ к полям, методам и конструкторам класса-прародителя.

```
Пример:
class Point {
     public double x, y;
     public Point(double x, double y) {
         this.x = x;
         this.y = y;
 }
}
class Circle extends Point {
     public double r;
     public Circle(double x, double y, double r) {
          super(x, y);
         \text{this.r = r;} }
     public boolean inCircle(double x, double y) {
         return ( (\text{super}.x - x) * (\text{super}.x - x) +(\text{super.}y - y) * (\text{super.}y - y) < r * r;
```
### Использование подклассов и суперклассов

#### Пример:

```
Point point1, point2;
Circle circle1 = new Circle(0.0, 5.0, 2.5);
point1 = (Point) circle1;point2 = new Rectangle(0.0, 0.0, 5.0, 3.0);
circle1.getSquare();
point1.getSquare();
point2.getSquare();
```
# Оператор instanceof

Оператор **instanceof** проверяет принадлежность объекта к какомулибо классу.

```
Пример:
Point point1;
Circle circle1, circles[];
// ...
if(point1 instanceof Point)
     System.out.println("point1 – объект класса 
Point");
point1 instanceof Circle; // вернёт false
circle1 instanceof Point; // вернёт true
circle1 instanceof Circle; // вернёт true
circles instanceof Circle; // вернёт false
circles[0] instanceof Circle; // вернёт true
```
# Интерфейсы

Интерфейсы в Java предназначены для поддержки возможности множественного наследования.

Объявление интерфейса:

/…

}

спецификатор\_доступа **interface** Имя\_интерфейса **extends** Базовые\_интерфейсы {

спецификатор доступа тип константа1 = значение1; спецификатор доступа тип константа2 = значение2; /…

 спецификатор\_доступа возвращаемый\_тип заголовок метода1 (аргументы);

 спецификатор\_доступа возвращаемый\_тип заголовок метода2 (аргументы);

# Использование интерфейсов

```
class Point {
     public double x, y;
}
interface Squareable {
     public double getSquare();
}
class Circle extends Point implements Squareable {
     public double r;
     public double getSquare() {
         return Math.PI * r * r;
 }
}
class Rectangle extends Point implements Squareable {
     public double width, height;
     public double getSquare() {
         return width * height;
 }
}
```

```
Squareable figures[] = new Squareable[3];
figures[0] = new Circle(0.0, 0.0, 3.0);
figures[1] = new Rectangle(0.0, 0.0, 3.0, 4.5);
figures[2] = new Rectangle(1.5, -0.5, 3.0, 4.5);
for(int i = 0; i < figures.length; i++)
    System.out.println("Площадь Фигуры " + (i+1) +" равна " + figures.getSquare());
```
# Исключения

В Java предусмотрен механизм обработки исключений. Исключением называется ошибка времени выполнения программы. Исключения в Java реализованы в виде объектов, описывающих исключительную ситуацию. В случае возникновения ошибки времени выполнения, создаются объектисключение и управление передаётся соответствующему этому объекту обработчику исключений.

# Конструкция try

В общем случае для обработки исключений используется следующая конструкция.

**try** {

// здесь возможно возникновение исключения  $\}$  **catch**(тип исключения1 переменная1) { // обработчик исключения типа тип исключения1 } **catch**(тип\_исключения2 переменная2) { // обработчик исключения типа тип исключения2 }

// …

}

#### **finally** {

// код, который выполняется в любом случае после выполнения блока try или завершения обработки исключения в блоке catch

# Использование конструкции try

**try** {

}

 // здесь возможно возникновение исключения **return**;

} **catch**(Exception1 e) {

// обработчик исключения Exception1

} **catch**(Exception2 e) {

// обработчик исключения Exception2

} **finally** {

// блок finally

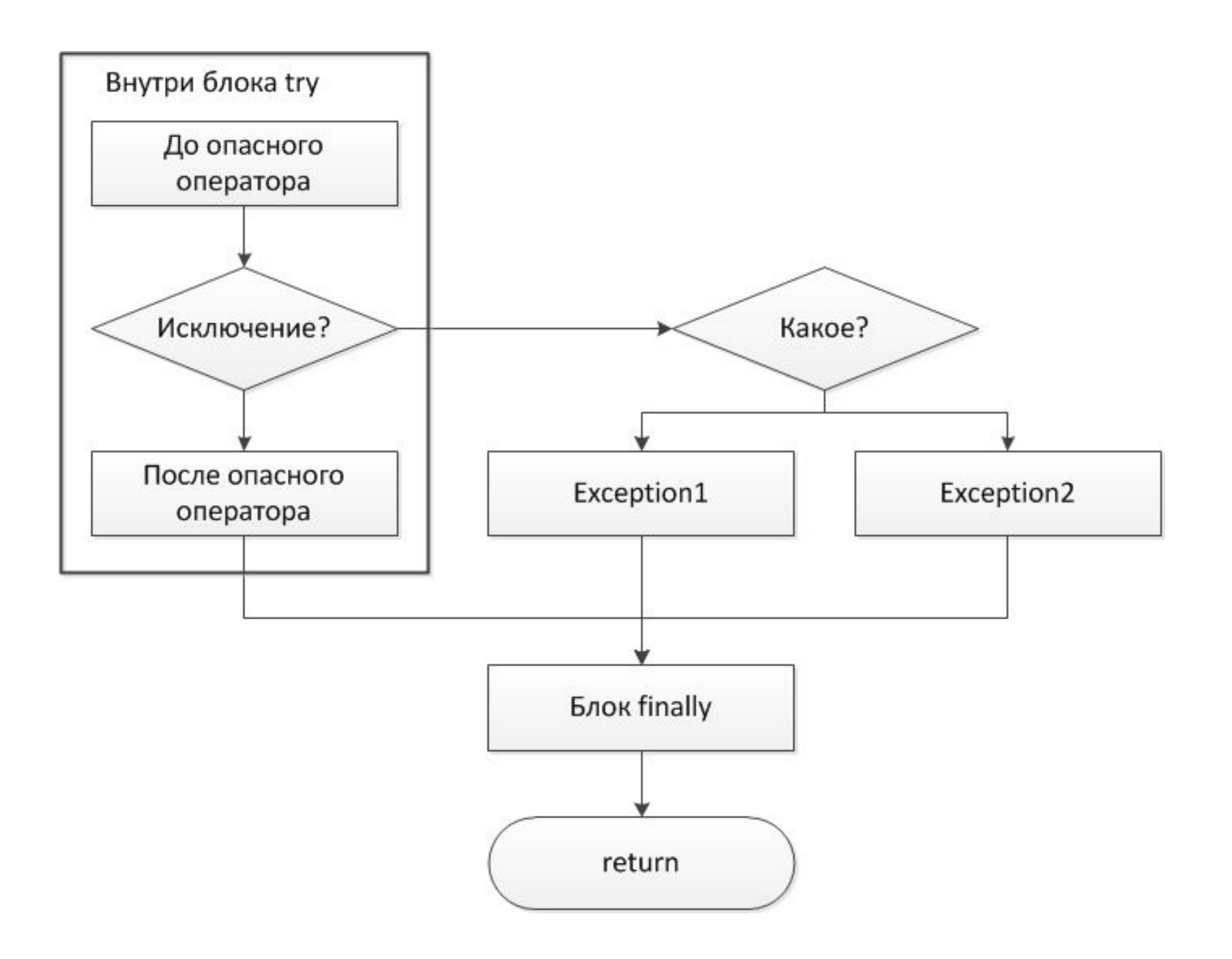

### Использование конструкции try

#### **try** {

```
int a = 4 / 0; // деление на 0
} catch(ArithmeticException e) {
    System.out.println("Исключение: " + e);
```
### Приоритет обработчиков исключений

#### **try** {

**int**  $a = 4 / 0$ ; // деление на 0

} **catch**(Exception e) {

System.out.println("Исключение: " + e);

} **catch**(ArithmeticException e) {

 // этот блок не выполнится, потому что класс ArithmeticException является подклассом класса Exception

System.out.println("Исключение: " + e);

#### } **finally** {

 System.out.println("Этот блок выполнится в любом случае после завершения блока try или обработки исключения");

#### Генерация исключения

Для генерации исключений в Java предназначен оператор **throw**, которому передаётся объект исключения. Обычно этот объект создаётся непосредственно при вызове оператора **throw**.

Пример:

ArithmeticException e = **new** ArithmeticException(); **throw** e;

или

**throw new** Exception();

# Оператор throws

Если внутри функции может быть сгенерировано исключение, необработанное с помощью конструкции **try**, после объявления этой функции должно стоять зарезервированное слово **throws** и тип генерируемого исключения.

```
Пример:
public void someFunction()
throws SomeException {
     // ...
     throw new SomeException();
    // \t...}
```
#### Эти и другие материалы можно найти по адресу http://drop.io/ibts\_java

Официальная документация JDK6 http://download.oracle.com/javase/6/docs/api/